# Interpretação abstrata O plugin value de Frama-C

Richard Bonichon Vítor Almeida

#### 20141122

# Introdução

Esta lista propõe exercícios para a aplicação prática do ensino em interpretação abstrata. Para isto, usaremos o Frama-c com o plugin Value Analysis. A documentação está disponível no site de Frama-C usando o link:

```
http://frama-c.com/value.html
```
Para realizar os exercícios abaixo, baixe os arquivos de código-fonte que encontram-se disponíveis no site.

# 1 Introdução ao Value Analysis

Para este exercício utilizaremos o código do listing [1.](#page-1-0)

```
int x, y, *z, *idx, a[101], t;
float f;
int
main (int c)
{
        if (0 \leq c \ \&\& \ c \leq 9) \ z = \ &x;else z = ky;
        if (c == 5) x = 1;
        else x = 2;
        switch (c) {
        case 0: y = 3; break;
        case 1: y = 42; break;
        case 2: y = 36; break;
        case 3: y = 25; break;
        case 4: y = 10; break;
        case 5: y = 100; break;case 6: y = 18; break;
        case 7: y = 75; break;
        case 8: y = 83; break;
        case 9: y = 98; break;
        default: y = 2; break;
        }
        idx = \&a[y];if (c) f = 1.5;
        else f = 0x1p-2;
        return y + *z;
}
```
Listing 1: Exercício 1

<span id="page-1-0"></span>1. Execute o seguinte comando:

```
% frama-c -val exercicio1.c
```
Observe os resultados fornecidos para as diferentes variáveis do programa

2. Execute novamente o comando com interface gráfica:

```
% frama-c-gui -val exercicio1.c
```
- 3. Insira a instrução Frama\_C\_show\_each\_res(c,y,z); após o switch e relance a análise de valor. O que pode ser observado? Frama\_C\_show\_each\_xxx(args) requisita e mostra os valores de args toda vez que o analisador passa por esta instrução
- 4. Reexecute os comandos com a opção  $-slevel \leq n$ , onde  $\leq n$  é um inteiro não-negativo. Tente com diferentes valores. O resultado está mais ou menos preciso? O que mudou?
- 5. A opção -val-ilevel <n> redefine a quantidade máxima do conjunto de possíveis valores distintos para cada variável. Execute-o só e conjuntamente com -slevel. Qual a precisão do resultado obtido?

#### 2 Alarmes

Para este exercício, consideraremos o programa do listing [2:](#page-2-0)

```
int
main(int c)
{
        int x, y, z[5];
        if (c) { x = c; } else { y = 4; }
        if (c) { y = x; } else { x = y; }
        z[0] = x;z[1] = y;return x / y;
}
```
Listing 2: Exercício 2

<span id="page-2-0"></span>1. Execute Frama-C com o plugin value analysis. Quais os avisos mostrados?

- 2. Cada warning é um alarme de que há potencialmente um problema no código. Para cada alarme, verifique se o mesmo é verdadeiro ou não. Caso necessário, corrija o código
- 3. Com ajuda de -slevel e de eventuais asserções, remova os falsos alarmes

#### 3 Definição de um contexto inicial

Nos exercícios anteriores, o parâmetro c era considerado um inteiro com qualquer valor possível (INT MIN  $\leq c \leq N$ T MAX). Podemos restringir os valores possíveis de entrada para testar a função em um contexto mais limitado.

Para isso, consideremos o programa do listing [3:](#page-3-0)

```
int
f(int x)
{
        int S = 0;
        for (int i = 0; i <= x; i++) {
                 if (S \geq i) S = i; else S += i;
        }
        return S;
}
int
main()
{
        int x = 10;
        int res = f(x);
        return res;
}
```
Listing 3: Exercício 3

- <span id="page-3-0"></span>1. Qual o valor de res no fim da execução de main?
- 2. Iremos agora saber quais os valores possíveis de res quando x possui valores entre 10 e 100 (inclusos). Para isto, utilizaremos as funções

declaradas no arquivo builtin.h situado no diretório de Frama-C. Podemos obter a localização deste diretório através do comando:

% frama-c -print-share-path

Modifique a função main para que ela chame a função f com um argumento na faixa de valores de 10 a 100 (inclusos). Adicione no comando a opção -cpp-extra-args="-I\$(frama-c -print-share-path)" para indicar ao preprocessador as funções disponíveis no diretório do Frama-C.

Qual a faixa de valores possíveis para res após esta modificação?

3. Uma outra possibilidade de análise consiste em lançar Frama-C diretamente de f com a opção -main f e uma anotação ACSL restringindo os argumentos. A sua tarefa é de criar uma anotação que restrinja os valores de x para o mesmo intervalo da questão anterior e analisar a função f diretamente. Os possíveis valores para res são os mesmos da questão anterior?

### 4 PPCM

Consideraremos a função PPCM do listing [4:](#page-5-0)

```
int
ppcm(int x, int y)
{
         int a = x, b = y;
         while (b != 0) {
                 int tmp = mod(a, b);
                 a = b;b = \text{tmp};}
        return x * y / a;
}
void
test2()
{
         int P = ppcm(49, 28);
}
```
Listing 4: PPCM

- <span id="page-5-0"></span>1. Estude o valor encontrado por P após a execução de test2
- 2. Dentro de um contexto genérico, a multiplicação no fim de ppcm pode levar a um overflow. Limitemos o intervalo de x e y entre -10000 e 10000. Utilizando a função interval mostrada abaixo, forneça uma função main que chama ppcm dentro deste contexto

int interval(int a, int b);

3. É possível haver uma divisão por 0 na execução de ppcm com qualquer parâmetro? Se for o caso, corrija a função.

### 5 Advinhar um nome

Para este problema consideraremos a função devine do listing [5.](#page-6-0)

```
#include "builtin.h"
int
devine(int secret, int max)
{
        int tentative = max / 2, inf = 0, sup = max, nb = 1;
        while (tentative != secret) {
                nb++;
                 if (tentative \langle secret) inf = tentative + 1;
                 if (tentative > secret) sup = tentative - 1;
                 tentative = (int + sup) / 2;}
        return nb;
}
```
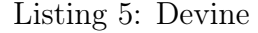

- <span id="page-6-0"></span>1. A função devine só poderá terminar se secret estiver em um intervalo particular. Insira uma anotação ACSL que delimite este intervalo.
- 2. Escreva uma função main que chama devine com secret entre 0 e 100. Experimente max com diferentes valores
- 3. Quais valores devine pode retornar?
- 4. Verifique a saída da função com secret definido entre INT\_MAX-5000 e INT\_MAX.

#### 6 Euler

O problema do listing [6](#page-7-0) é uma implementação proposta para se achar todos os inteiros inferiores a 1000 que são múltiplos de 3 e múltiplos de 5.

```
int total = 0;
void
add(int max, int x)
{
        total += x;}
void
sum(int max)
{
        int i = 1;
        while ( i \leq max / 3) {
                 add(max, 3 * i);if (i % 3 != 0) add(max, 5 * i);
                 i++;
        }
}
int
main()
{
        sum(1000);
        return total;
}
```
Listing 6: Euler

- <span id="page-7-0"></span>1. Utilize Frama-C para descobrir o valor de total no fim da função main
- 2. Escreva uma anotação ACSL que verifica se o argumento x em add pode ser adicionado à soma. Se a função não respeitar o contrato, corrija o código.
- 3. Responda a mesma questão para o caso de sum puder ser um valor qualquer entre 1 e 1000